2023 年 11 月 16 日(木)実施

メソッド

Java言語のプログラムでは、ひとまとまりの処理をメソッド(method)の単位で記述する。メソ ッドはあるクラスの機能として,そのクラスに属している。これまでのプログラムでは本体とし て最初に実行される main メソッドの他に,元々用意されている様々なクラスのメソッドが登場し ている。このことから分かる様に、main メソッド以外のメソッドは他のメソッドから呼び出され て実行される。

メソッドの定義

メソッドの定義の一般形は次の様になる。

 $\boxed{\mathscr{E}$ 飾子 ] <mark>戻り値のデータ型 メソッド名</mark> ([引数指定-1] [, 引数指定-2 · · · ] · · · ]) { 処理 [ return  $\mathcal{\vec{R}}$ ; ] }

ここで, [ ]内は省略可能であり, 修飾子がないメソッド, 引数指定がないメソッド, return 文 のないメソッドもある。<mark>戻り値のデータ型</mark>は、return 文で戻されるデータの型となり,return 文 のない場合には void と表される。なお、引数指定とは、メソッド内で利用する仮引数をそのデー タ型と共に指定するものである。

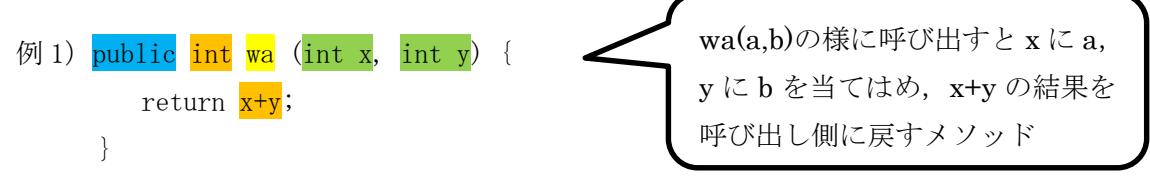

\* 修飾子 public は、このメソッドがどのクラスからも利用出来ることを指定する。

```
\left(\frac{1}{2}\right) private void dispsum (int x, int y) {
          System.out.println(x +"と"+ y +"との和は"+ (x+y) +"です。");
      }
```
\* 修飾子 private は,このメソッドが所属するクラス内でしか利用出来ないことを指定する。

## 例題 1 (int 型のデータを引数とするメソッド)

次のプログラムは,標準入力装置から本体価格を円単位で入力すると,税込み価格を求めて結 果を表示させるものである。これを入力して、実行せよ。ここで、クラス名は Sample6\_1, ソース ファイル名は Sample6\_1.java とする。

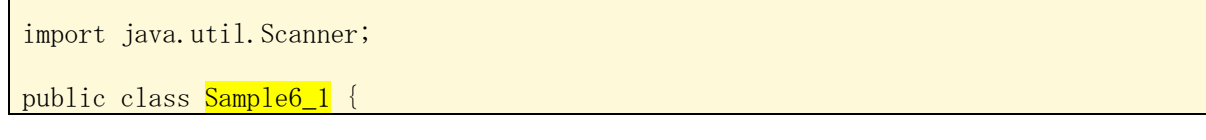

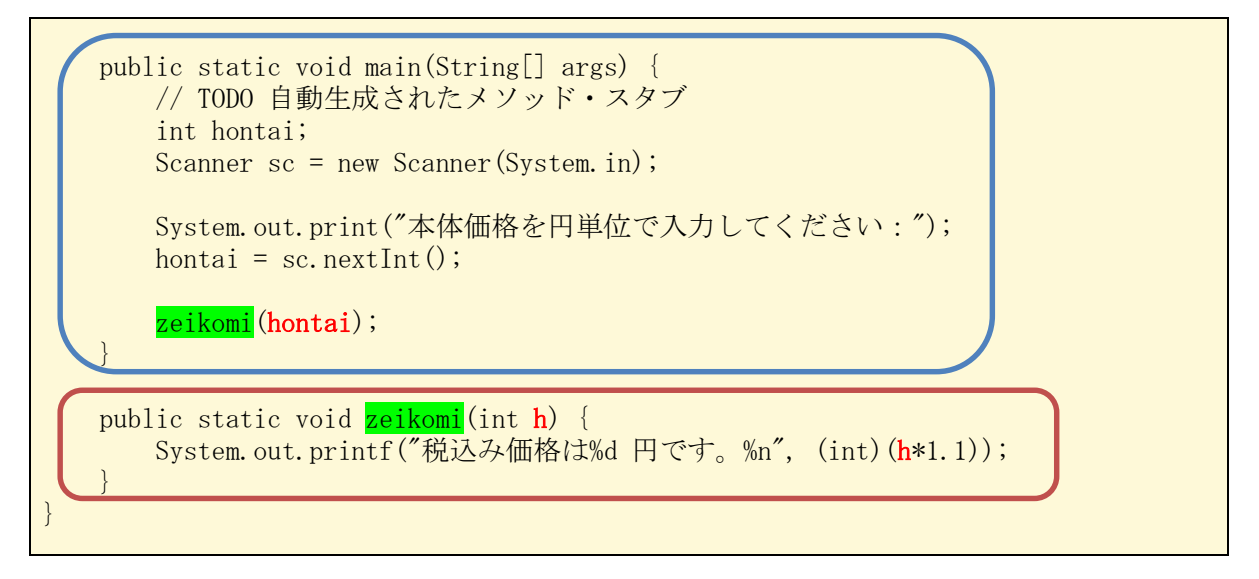

【解説】zeikomi メソッドの定義にある引数 h は上述した仮引数で, main メソッド内で zeikomi メソッドを呼び出しの際に用いる引数 hontai を実引数と呼ぶ。メソッドの呼び出しの際には実 引数の値を仮引数に受け渡して用いる。

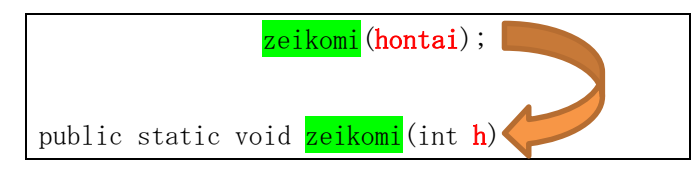

例題 2 (int 型の 2 つのデータを引数とし, int 型の値を返すメソッド)

次のプログラムは、例題1のプログラムを拡張して、税率を標準入力装置から入力出来る様に したものである。これを入力して,実行せよ。なお,<mark>実行は 2 回行い</mark>,税率を入力する際には<mark>そ</mark> れぞれの実行時に 10, 8 として実行せよ。ここで, クラス名は Sample6\_2, ソースファイル名は Sample6\_2.java とする。

```
import java.util.Scanner;
public class Sample6_2 {
   public static void main(String[] args) {
       // TODO 自動生成されたメソッド・スタブ
       int hontai, ritsu;
       Scanner sc = new Scanner (System. in);
       System.out.print("本体価格を円単位で入力してください:");
       hontai = sc.nextInt();
       System.out.print("税率を%単位で入力してください:");
       ritsu = \text{sc}.\text{nextInt}();
       System.out.printf("税込み価格は%d 円です。%n", zeikomi2(hontai, ritsu));
   }
```

```
public static int zeikomi2(int h, int r) {
       return (int)(h*(1.0+(double)r/100));}
}
```
\* % (per cent または percent : パーセント) とは, 100 のうちの幾つを占めるかという比率 であり、百分率と訳される。なお、per は/, cent は 100 を意味する。

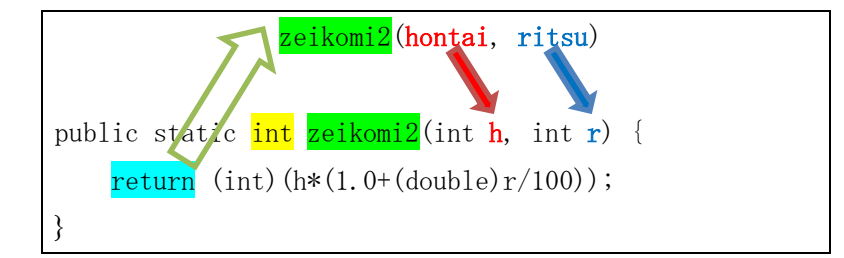

【解説】main メソッド内で zeikomi2 メソッドを呼び出すと, 2 つの実引数 hontai, ritsu がそ れぞれ zeikomi2 メソッドの仮引数 h, r に受け渡され、メソッド内で計算された税込み価格を return 文により、int 型の数値として呼び出した箇所に返す。

## 例題 3 (int 型のデータを引数とし, char 型の値を返すメソッド)

次のプログラムは,標準入力装置から 5 人分の点数を入力すると,その評価を求めて結果を表 示させるものである。これを入力して,実行せよ。ここで,クラス名は Sample6\_3, ソースファイ ル名は Sample6\_3.java とする。

```
import java.util.Scanner;
public class Sample6_3 {
    public static void main(String[] args) {
        // TODO 自動生成されたメソッド・スタブ
        final int NUM=5;
        int[\] point = new int[NUM];
        Scanner sc = new Scanner (System. in);
        for (int i=0; i\langle NUM; i^{++}\rangle {
            System.out.println((i+1) + "番目の点数(0~100)を入力して下さい。");
            point[i] = sc.nextInt();if \left(\text{point}[i] \leq 0 \mid \text{point}[i] \geq 100\right) {
                System.out.println("入力された点数は範囲外です。");
                System.exit(1);
            }
        }
        System.out.println("入力終了\n\n[結果表示]");
        for (int i=0; i\langle NUM; i^{++}\rangle {
            System.out.print((i+1) + "番目の点数:" + point[i]);
```

```
System.out.println(" \mathbb{F}mif " + eva(point[i]);}
    }
   private static char eva(int p) {
       int rank;
       char c;
       if (p < 0 || p > 100)c = 'X';else {
           rank = p/10;
           switch (rank) {
               case 6: c = 'C'; break;
                case 7: c = 'B'; break;
                case 8: c = 'A'; break;
                case 9:
                case 10: c = 'S'; break;
                default: c = 'D';}
        }
       return c;
    }
}
```
## 演習

次のプログラムは、標準入力装置から2つの整数を入力すると、合計を求めて結果を表示させ るものである。このプログラムリストの空欄に<mark>適切な語句を埋めて</mark>完成させたプログラムを入力 し、実行せよ。ここで、クラス名は Ex6, ソースプログラム名は Ex6. java とする。

```
import java.util. Scanner;
public class Ex6 {
   public static void main(String[] args) {
       // TODO 自動生成されたメソッド・スタブ
       final int NUM = 2;
       int[\] x = new int[NUM];for (int i=0; i\langle NUM; i++)x[i] = 1 (i);
       System.out.printf("%d + %d => %d%n", x[0], x[1], sum(x[0], x[1]));
    }
   private static int \frac{1}{\ln x}(int j) {
       Scanner sc = new Scanner (System. in);
       System.out.print((j+1) +"つ目の整数を入力してください:");
```
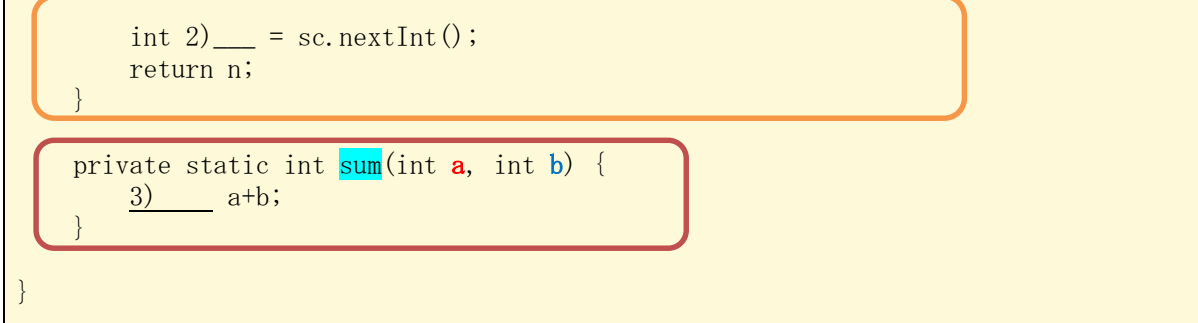

【解説】

- 1.main メソッド内で 1) メソッドを呼び出すと,標準入力装置から入力された整数が返され, x[i]に代入される。
- 2. main メソッド内で sum メソッドを呼び出すと, 2つの実引数 x[0], x[1]がそれぞれ sum メソ ッドの仮引数 a, b に受け渡され,合計が返される。

## 提出物:

1) 例題 1, 例題 2, 例題 3 及び演習のプログラムの<mark>コンソールへの出力結果</mark>をコピーして貼り付 けたテキストファイル res6.txt をメールに添付する。

2) 演習のソースプログラムのファイル Ex6.java をメールに添付する。

3) 第6回の理解度確認用の質問ファイル Prog1\_Questions\_6th.txt に解答を記入して、メールに 添付する。

\* メールの件名は『プログラミング1 第6回課題』(鍵括弧は要らない)とする。